# **I117**(**27**)数式評価 配列

知念

北陸先端科学技術大学院大学 情報科学研究科 School of Information Science, Japan Advanced Institute of Science and Technology

配列

#### 値を複数扱う手段として配列を実現する

 $a[3]=7$  $a[2]+3$  $a[3+4]=9$ 

### これまでのパース方法では単純に扱えない

• これまでは変数名の隣がイコールだった • ここでは凝った技法を使うことにする

## パースの困難さ

#### これまでのパース方法【LL(1)】では単純に扱えない たとえば、L0 でイコールが出てくるルールは

 $L_0$  ::=  $L_1$  '='  $L_1$ 

L1 から変数への導出

 $LI \rightarrow L2 \rightarrow L3 \rightarrow resolv \rightarrow VAR$ 

組み合わせると、変数名の直後イコールが出てくるの で、L0 内部で L1 を呼び出した後のイコールで代入を 判別できる

 $L_0$  ::= VAR '=' L1

### パースの困難さ **(cont .)**

## 一方、配列では変数名–イコール間に3項目含まれる  $LO : := VAR'$  (' L1 ']' '=' L1

# • L0 で L1 呼び出した後 [ が出る ◇代入かどうか判定不能 • 4つ先を読み込む【LL(4)】機構を作るのは大変 • 変数名から]まで、4項目を一括で扱う方法が必要 ◇代入でもそれ以外でも扱えねばならない

# 今回のアプローチ

#### • 左辺値を例外扱い

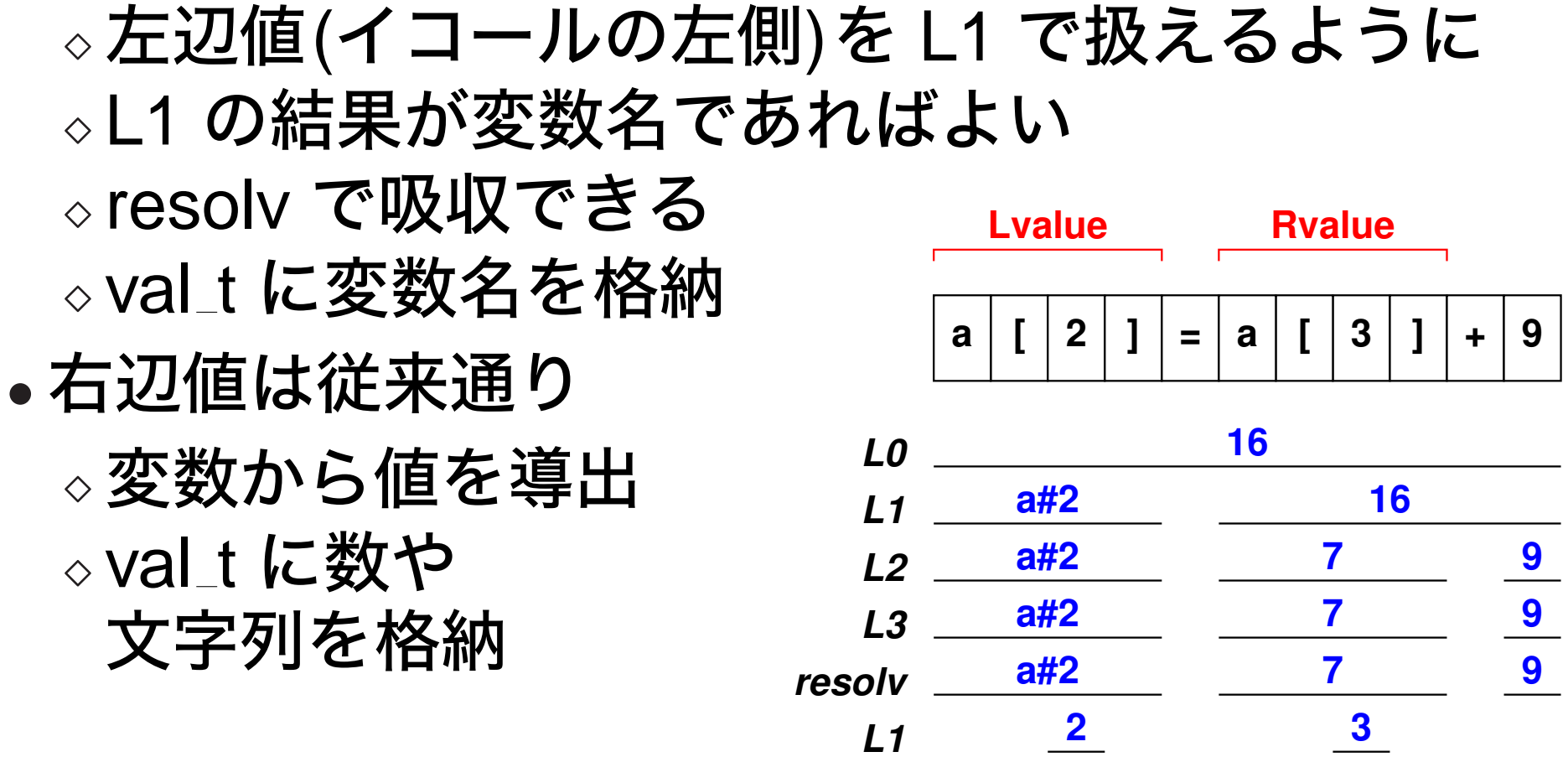

# 今回のアプローチ **(cont .)**

• val t 構造体の内部型に変数を追加

#define VTSYM (3)

• メンバは文字列向けの str をそのまま流用 • 作成関数を用意

int mkvsym(val\_t \*dst, char \*s);

# 今回のアプローチ **(cont .)**

• 表示ルーチン拡張; \$ をつける

```
int
voidp2vstr(char *dst, int dlen, void *src)
{
    val_t *v = (val_t*)src;
    switch(v->type) {
    case VTSYM:
        if(!v->str) { sprintf(dst, "*NULL*"); }
        else { sprintf(dst, "$%s", v->str); }
        break;
...
```
# 左辺値の判定

• 変数名から、[、式、] が出てきて、次にイコール があれば左辺値

#### $a[3] = 12$

• こういう代入式(配列要素を複数並べてイコール) は受け付けないので、イコールは確実に左辺値

 $a[3]+b[5] = 82$ 

• それ以外は右辺値

### 左辺値の判定 **(cont .)**

#### 2段がまえにする

1) 変数が出て来ると添字まで評価して要素を確定

 $a[3] \rightarrow "a#3"$  $a[3+4] \rightarrow "a#7"$ 

※ # は変数名と添字から辞書のキーを生成する区 切り文字

2) 左辺値ならそのまま下位の関数へ返す、右辺値な ら辞書から取り出した値を返す

#### 要素を確定する 1) の関数 resolv var を新設

**int vsubsep = '#';**

```
int resolv_var(char *vname, int vlen) {
 val t a1; int ck; char sub[BUFSIZ];
 char ctoken[BUFSIZ]; int cttype; int ctop;
```

```
strcpy(ctoken, token);
cttype = tokentype; ctop = tokenop;
ck = gettoken();
if(cttype==TVAR) {
  if(tokentype==TSYM && tokenop==OLBRK) {
    gettoken(); L1(&a1);
    if(!(tokentype==TSYM && tokenop==ORBRK)) {
```
左辺値の判定 **(cont .)**

**}**

```
fprintf(stderr, "no found expected ']'\n");
    }
    gettoken();
    voidp2vstr(sub, BUFSIZ, (void*)&a1);
    sprintf(vname,"%s%c%s",ctoken,vsubsep,sub);
  }
  else { strcpy(vname, ctoken); }
}
return 0;
```
### 関数終了時点で、次トークンまで進んでいる点に注意

#### resolv では 2) を実現

```
int resolv(val_t *rv) {
 val_t a1; int ck; vdict_c *pos;
 char vname[BUFSIZ]; int havenext=0;
 switch(tokentype) {
  ...
 case TVAR:
    resolv_var(vname, BUFSIZ);
   havenext = 1;
   mkvsym(rv, vname);
   break;
  ...
  }
```

```
if(rv->type==VTSYM) {
  if(tokentype==TSYM
    && (tokenop==OEQ || tokenop==OEQPLUS)) { }
  else {
    pos = vdict_findpos(&vardict, vname);
    if(pos) { *rv = *(val_t*)pos->value; }
    else {
     mkvnum(rv, 0);
      vdict_add(&vardict, vname,
          (void*)valdup(rv)); } }
}
if(!havenext) { ck = gettoken(); }
return 0; }
```
変数の際には gettoken 呼ばない、havenextで切替え

## 左辺値の判定 **(cont .)**

### これにより、以下の配列要素代入式は

 $a[3] = 7$ 

### 次のような変数代入と同等に扱われる

 $a#3 = 7$ 

これで、以前と同様、L0 でイコールを比較して代入 式を判定できる

※ 右辺値は値を取り出すので特に変わらない

```
int L0(val_t *rv) {
  ...
 L1(&a1);
  if(tokentype==TSYM && tokenop==OEQ) {
    strcpy(vname, a1.str);
    ck = gettoken();
    if(ck<0) { *rv = a1; return 0; }
    ck = L1(&a2);
    pos = vdict_findpos(&vardict, vname);
    if(pos) {
      cv = (val_t*)pos->value;
      if(cv->type==VTSTR) {
```
# **L0 (cont .)**

```
free(cv->str); cv->str = NULL;
    }
    *cv = a2;
  }
 else {
    vdict_add(&vardict, vname,
        (void*)(valdup(&a2)));
  }
  *rv = a2;
}
...
```
## トークン取り出しのポイント

『評価前に必ずトークン取り出しが必要』

- resolv でトークンが数字や文字列なら ◇val t に数を代入、次のトークンを取り出す
- トークンが変数なら resolv var へ
- ◇次のトークンを取り出す ◇トークンが [ なら添字を処理、] まで読み込む ? トークンを取り出す △トークンがイコールなら左辺値扱い
- 
- ※ 変数の際には resolv での gettoken は不要

# トークン取り出しのポイント **(cont .)**

## これまでは...

- 各評価関数の最後の gettoken の後はトークン内 容を処理しなかった
- 最後の gettoken は次の関数のため

今回は...

- 最後の gettoken の後にトークン内容で条件分岐
- 左辺値の判別のためイコールと比較する

◇例外的な処理

• 他の関数と処理が重複しないよう注意

まとめ

- 配列は添字付き変数として扱う
- 変数名と添字からキーを作って辞書に格納
- 添字付き変数はイコールが出て来るまで長いので、 従来の方法ではパース困難
- 変数の評価を工夫する
	- ◇変数が左辺値なら名前、右辺値なら値を返す ◇直後にイコールが出て来る変数は左辺値
- 値格納の構造体で変数名(辞書キー)も格納する

### 補足**:** 変数の添字の有無の差

#### 添字なし変数と添字付き変数は別物 変数表を表示すると分かりやすい

```
% ./a.out 'q=3;q[1]=2;q[0]=34;q[2]=7'
(略)
   - - - var-table - - -
3 0 q#1 2
7 1 q 3
8 2 q#0 34
9 3 q#2 7
```
## ※ ハッシュなので登場順でも添字順でもない

## 補足**:** 文字列添字

## 添字に種類の制限がないので、文字列も使える  $%$  ./a.out 'a["jaist"]=9;a["jaist"]+3' 9 12 ※ 大文字/小文字は区別される

% ./a.out 's["foo"]="i";s["bar"]="ro"' (略) - - - var-table - - - 6 0 s#"bar" "ro" 8 1 s#"foo" "i"

# 補足**:** プログラム規模

#### ここまでで 1200 行程度

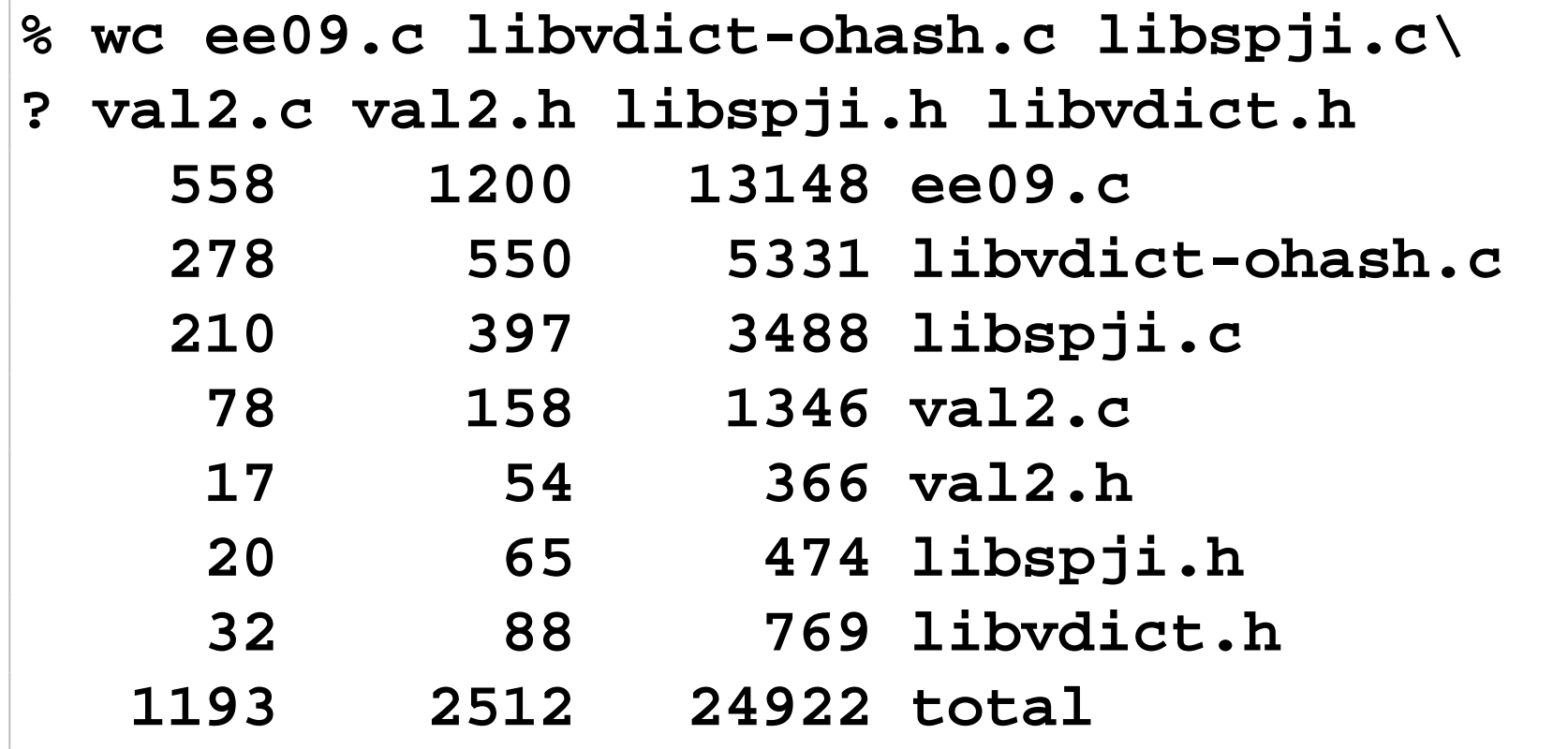

# 補足**:** プログラム規模 **(cont .)**

## 実現した機能

- 数の演算 括弧; 乗・除算、剰余; 加・減算
- 文字列の演算 連結
- 変数や配列操作 添字は文字列でも良い

## あると便利な機能

- 数学演算 三角関数; べき乗、対数
- 関係演算 大小比較
- ユーザ定義関数
- ユーザ定義構造体

• ee09.c では単項演算子 + と - に対応した • 単項演算子+ と - は括弧未満、乗算越 単項– + **− = NUM STR () \* / % +** 高 VAR 先順<br>「一」 単項演算子と括弧では、括弧の方が優先される  $-$ (3+4)

## おまけ **(cont .)**

- 以前は分かりやすく、括弧向けの L3 を設けた
- •今回 (K&R 第二版 A7.2 に合わせる)
	- ◇括弧を resolv に含める ◇単項演算向けの L3 を設ける

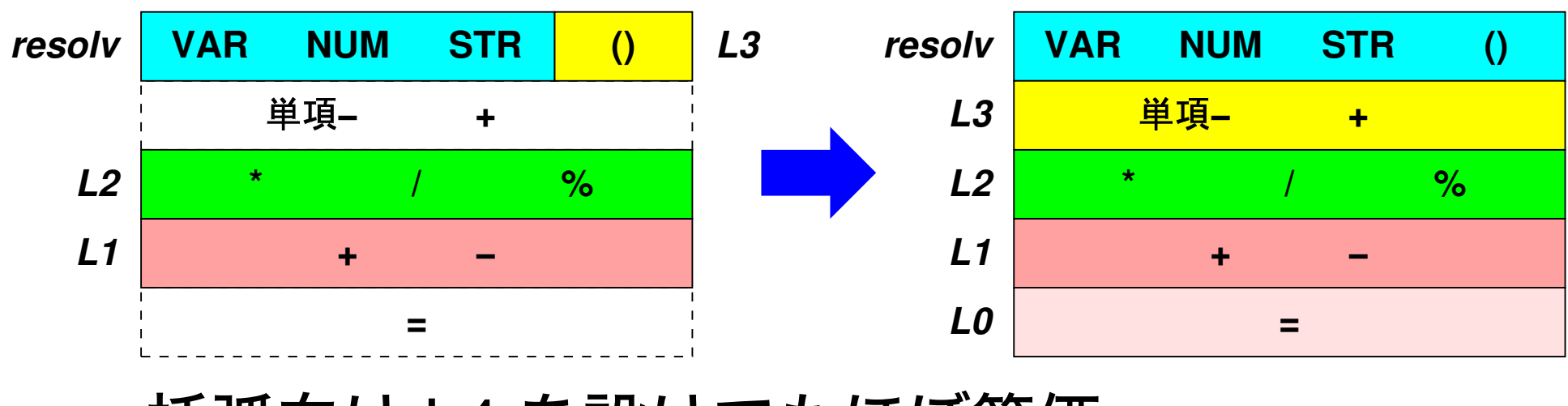

• 括弧向け L4 を設けてもほぼ等価

演習

- 1) sin や cos 等の数学関数を扱える数式評価プログ ラムを作れ★★★
	- 数学関数は標準数学ライブラリを使う
	- ヘッダファイル math.h をインクルード

#include <math.h>

- リンク時に -lm を付ける
- % cc -o a.out foo.o bar.o -lm

#### 2) ユーザ定義構造体を扱える数式評価プログラムを 作れ★★★

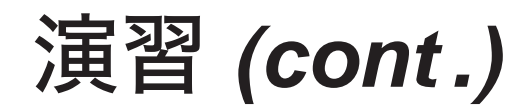

- 3) ユーザ定義関数を扱える数式評価プログラムを作 れ★★★
- 4) 2次元配列を扱えるように先のプログラムを改造 せよ★★
- 5) 4つトークンを読み込んで処理を切替える数式評 価プログラムを作れ★★★★